## Linux (3) PDF

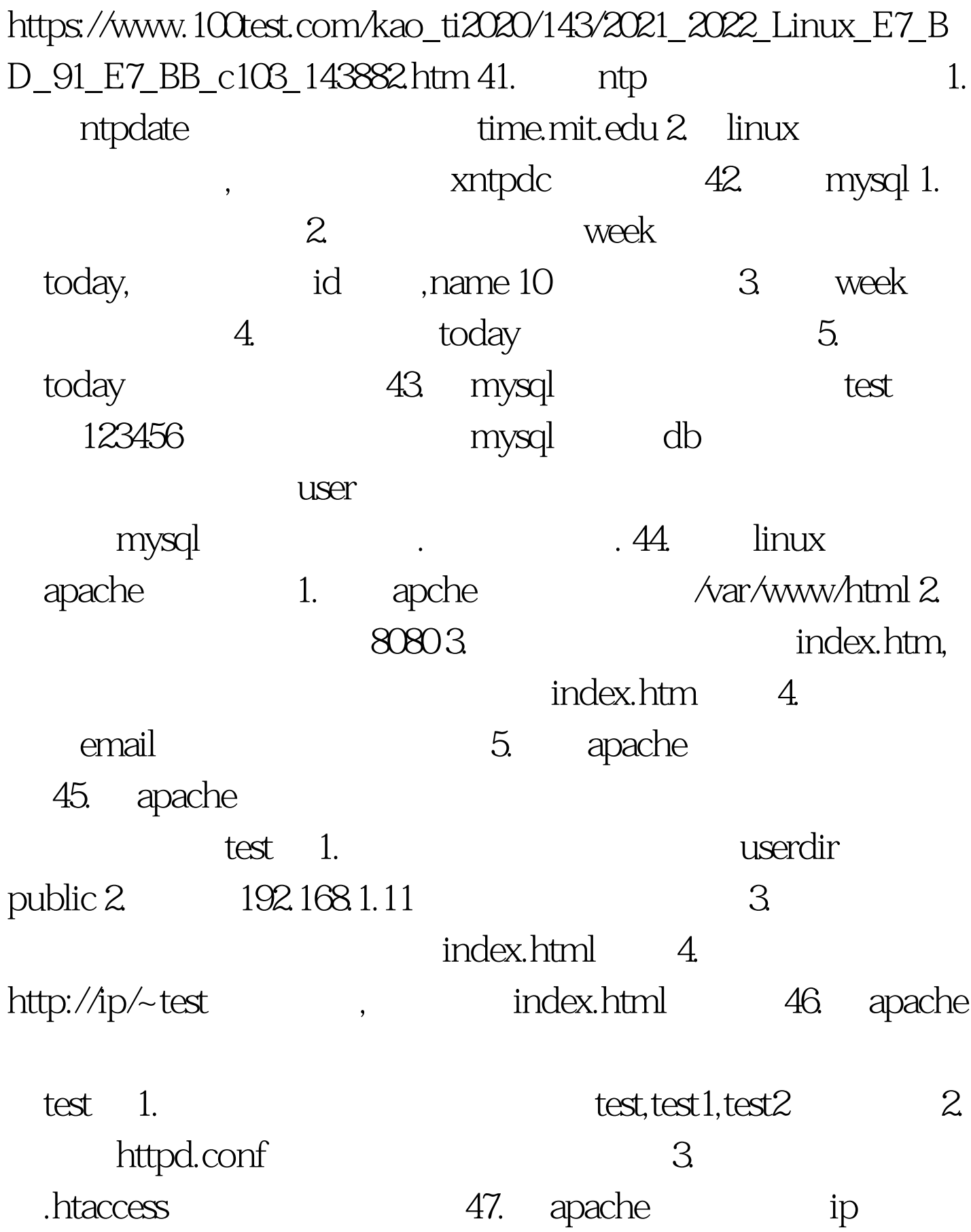

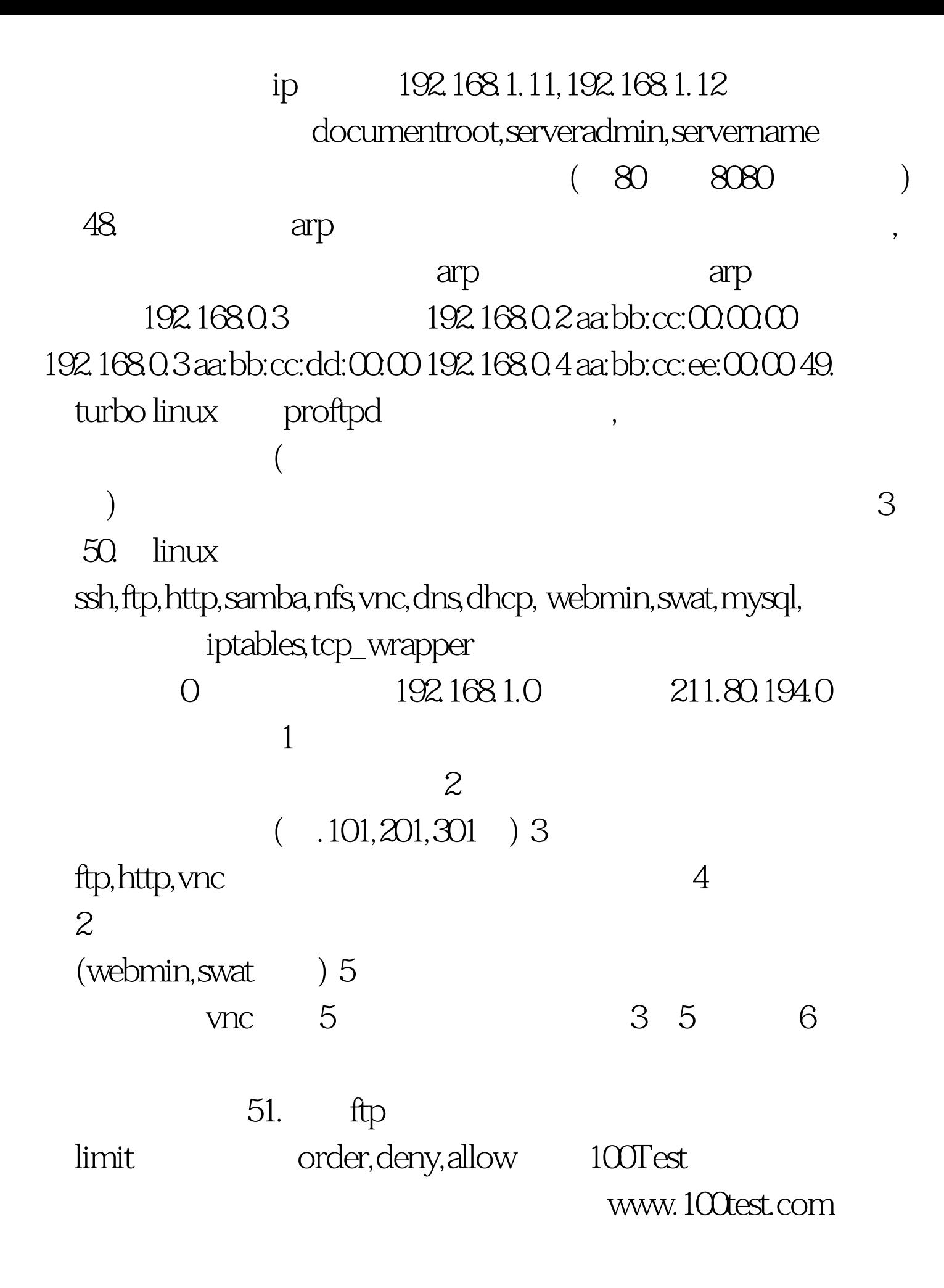